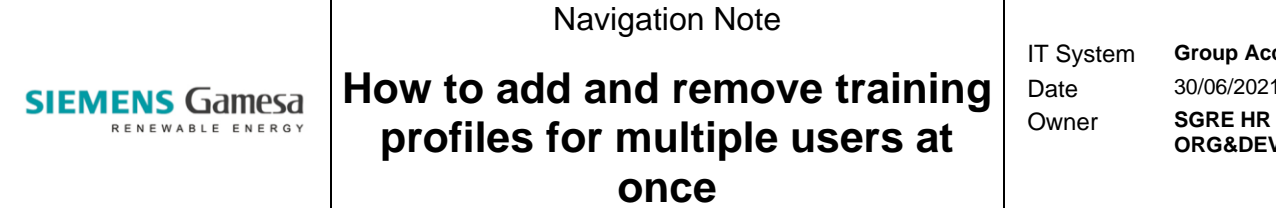

**Group Account** 30/06/2021 **ORG&DEV WU** 

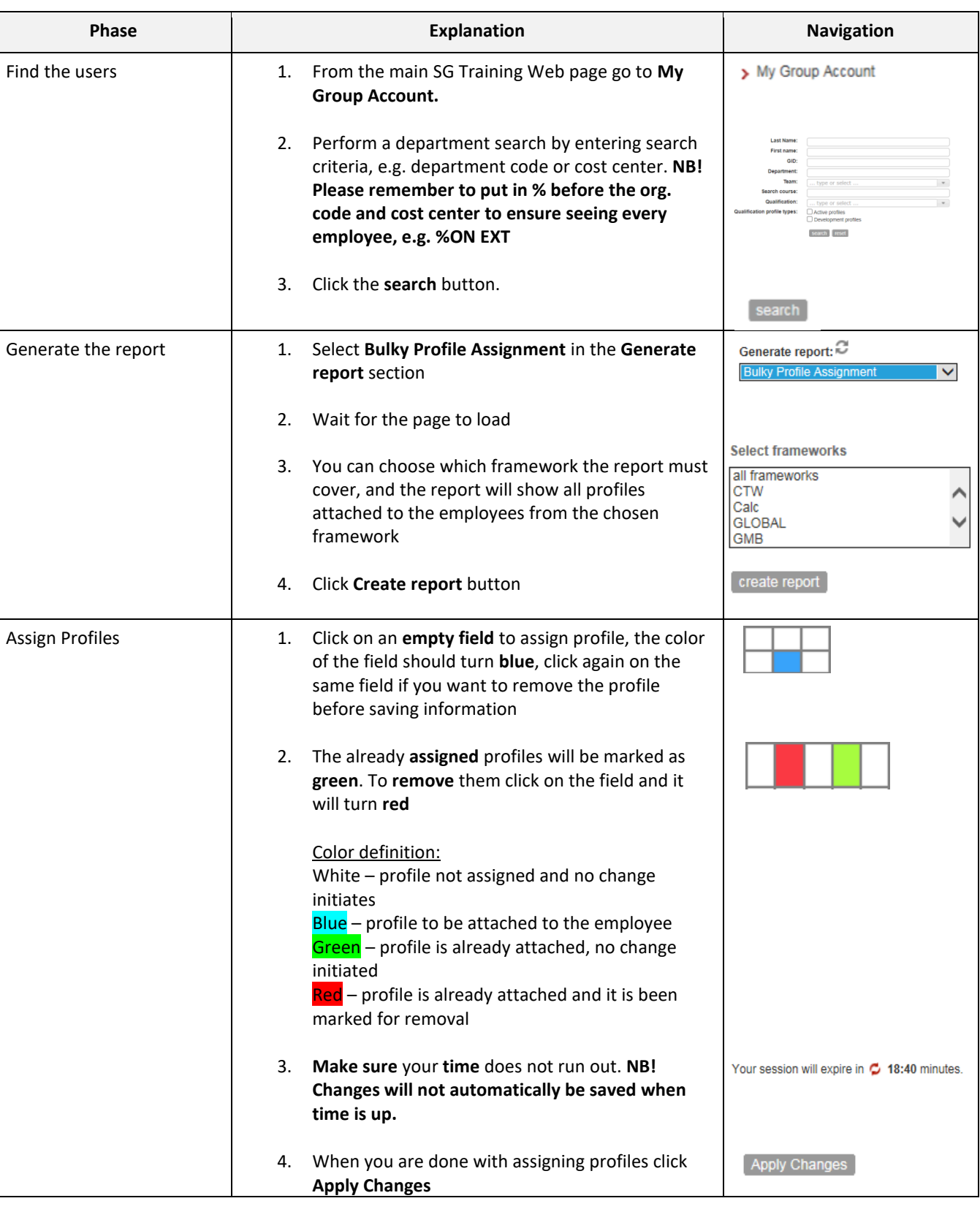